## **Prova P2 Disciplina: Organização de Computadores**

## **Professor: Ney Laert Vilar Calazans**

Aluno: 22/junho/2022

1. [2,0 pontos] Considere o processador MIPS multiciclo a seguir (visto em aula) e marque sobre ele todos os caminhos de dados e de controle usados para executar a instrução **JALR**. Ressalte também todos os sinais de controle efetivamente usados para executar a instrução. Não esqueça de identificar qual ou quais dos 11 sinais de controle gerados pela máquina de estados de controle do processador são relevantes para a execução da **JALR**. Use, além do diagrama de blocos fornecido abaixo, a especificação da instrução **JALR** que consta no Apêndice A do livro texto, a descrição VHDL da MIPS multiciclo, bem como a especificação textual da MIPS multiciclo.

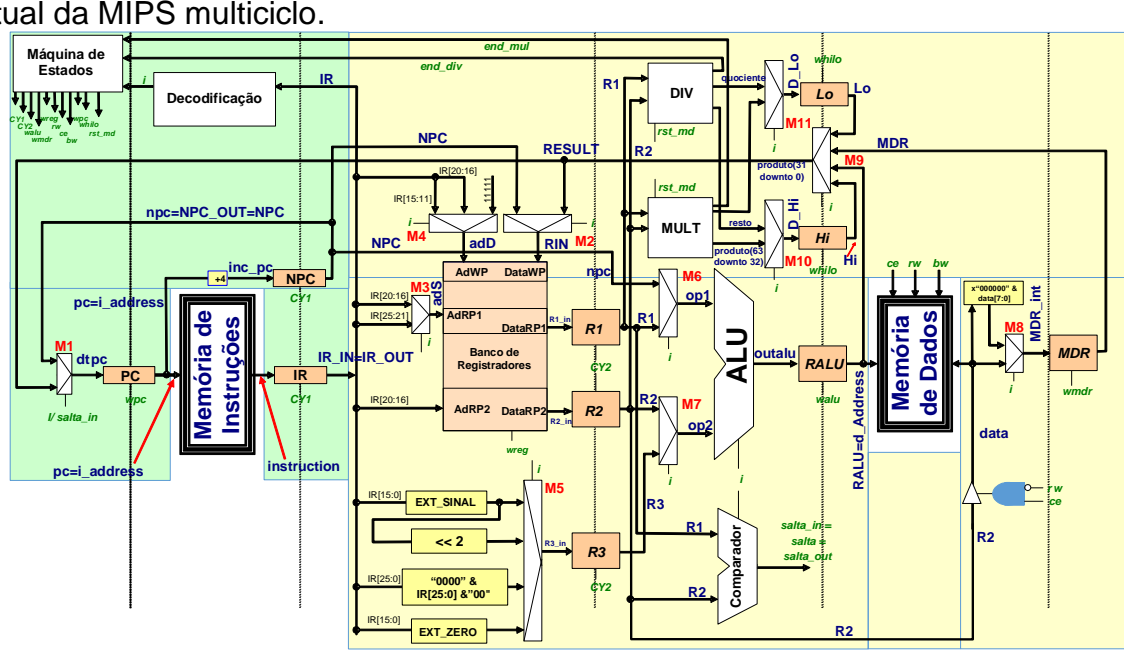

2. [4 pontos] Assuma uma frequência de relógio de 400 MHz para uma organização **MIPS\_S** (vista em aula) e com base neste fato, responda às questões abaixo sobre esta organização.

(a) Qual o número de ciclos de relógio consumidos para a execução do programa abaixo nesta organização (Considere a área de dados fornecida, assumindo que a pseudoinstrução **la** leva 8 ciclos de relógio para executar sendo equivalente a duas instruções, um **lui** seguido de um **ori**, e que a instrução **syscall** leva 4 ciclos de relógio para executar).

- (b) Qual o tempo de execução do programa, em **segundos**.
- (c) O que faz este programa? Diga em uma frase.

(d) Diga se o programa contém alguma subrotina. Em caso afirmativo, identifique-a no código.

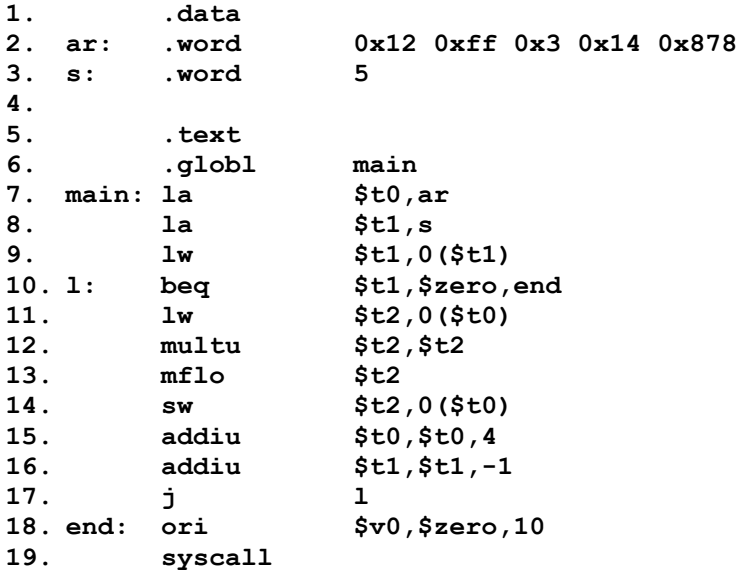

- 3. [2,5 pontos] Seja dado o trecho de programa abaixo. Suponha que este trecho é executado no pipeline do MIPS\_S visto em aula, supondo a máxima capacidade de resolução de conflitos de dados (inclusive com estrutura mestre-escravo para acesso ao banco de registradores), mas sem predição de saltos. Responda às questões abaixo.
	- (a) Qual o número mínimo ideal de ciclos de clock para a execução das 14 primeiras instruções deste programa no pipeline do MIPS? (do **add \$t1,\$zero,\$zero** até o **j Loop**, supondo que o laço vai ser executado completamente ao menos 1 vez). (0,5 pontos)
	- (b) Determine o número real de ciclos de clock para executar este mesmo trecho completamente 1 vez. Detalhe a execução no diagrama pipeline abaixo, indique todos os adiantamentos de dados que ocorrerem (se ocorrerem) e mostre as bolhas na posição correta, caso estas existam. (2 pontos)

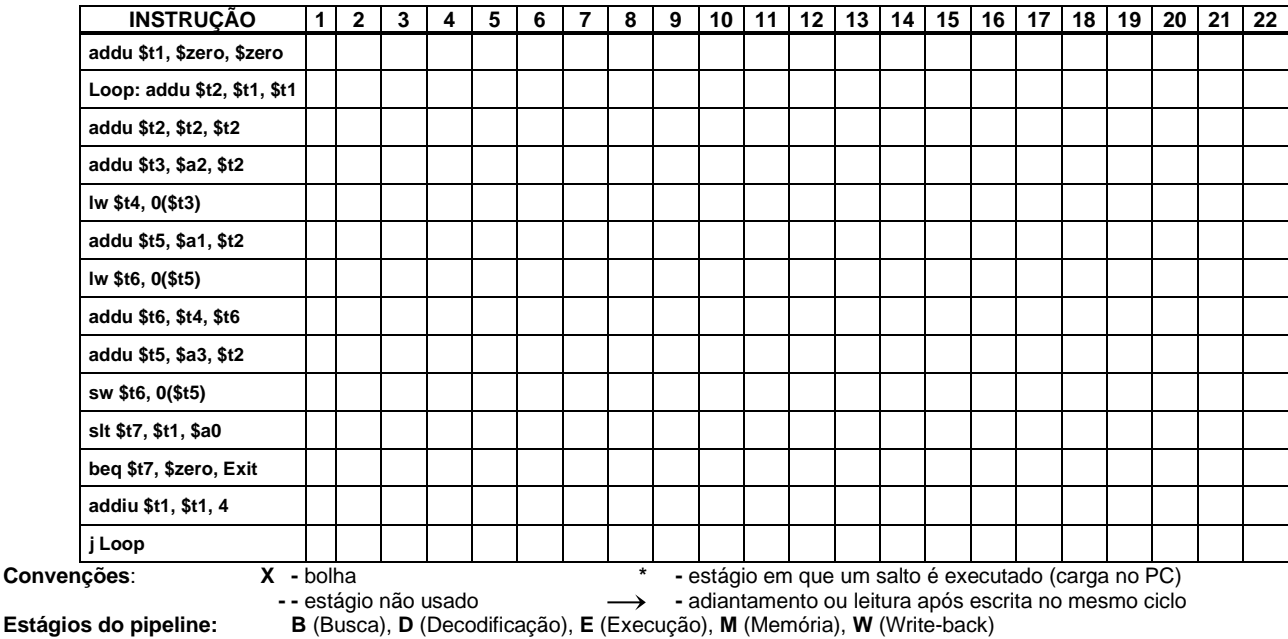

4. [1,5 pontos] Converta o numeral 25,375 para o formato de precisão simples (SP) do padrão IEEE-754. Assuma que o numeral está expresso na base 10, usando o padrão brasileiro de representação, onde a vírgula separa a parte inteira da parte fracionária. Após converter, diga se a conversão resultou em uma representação exata ou não do numeral original. Em outras

palavras, há um erro de representação resultante da conversão ou não?

# **Prova P2 Disciplina: Organização de Computadores**

## **Professor: Ney Laert Vilar Calazans**

Aluno: **Gabarito** 22/junho/2022

1. [2,0 pontos] Considere o processador MIPS multiciclo a seguir (visto em aula) e marque sobre ele todos os caminhos de dados e de controle usados para executar a instrução JALR. Ressalte também todos os sinais de controle efetivamente usados para executar a instrução. Não esqueça de identificar qual ou quais dos 11 sinais de controle gerados pela máquina de estados de controle do processador são relevantes para a execução da JALR. Use, além do diagrama de blocos fornecido abaixo, a especificação da instrução JALR que consta no Apêndice A do livro texto, a descrição VHDL da MIPS multiciclo, bem como a especificação textual da MIPS multiciclo.

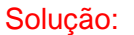

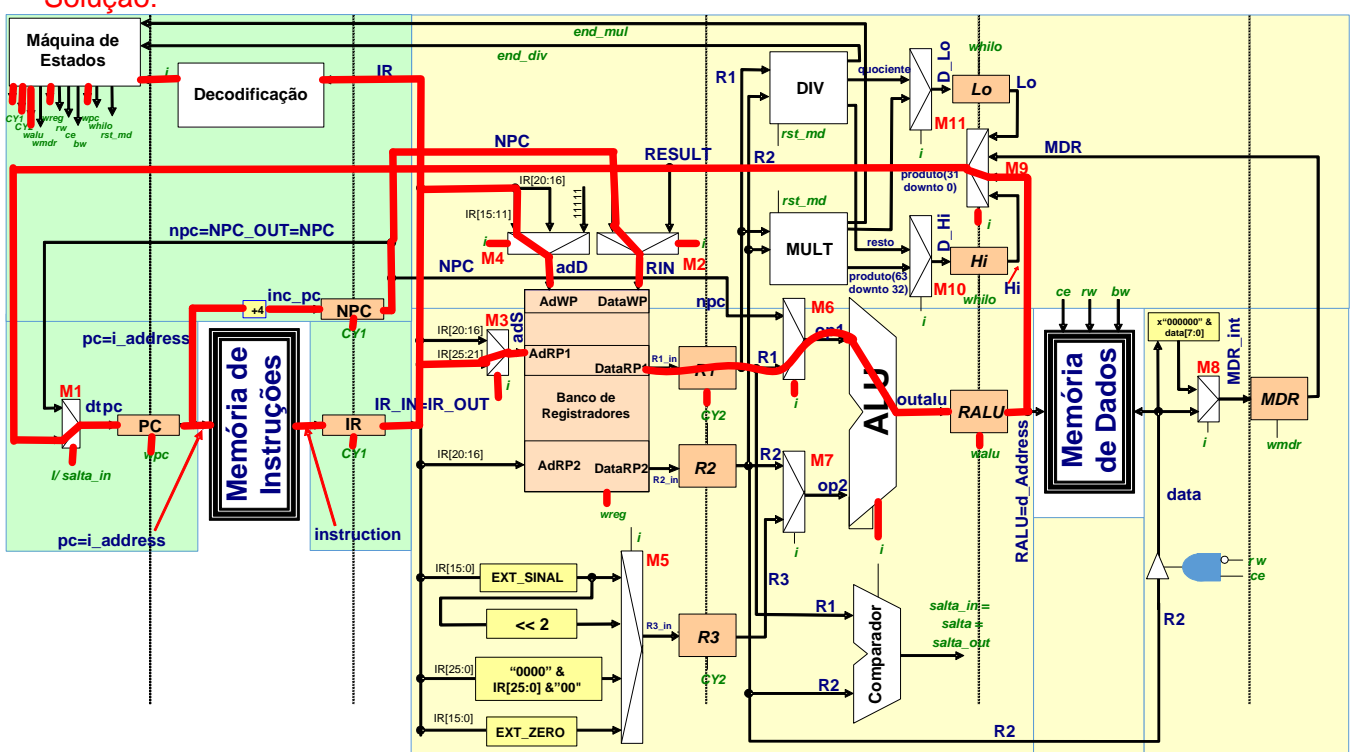

- 2. [4 pontos] Assuma uma frequência de relógio de 400 MHz para uma organização MIPS\_S (vista em aula) e com base neste fato, responda às questões abaixo sobre esta organização. (a) Qual o número de ciclos de relógio consumidos para a execução do programa abaixo nesta organização (Considere a área de dados fornecida, assumindo que a pseudoinstrução **la** leva 8 ciclos de relógio para executar sendo equivalente a duas instruções, um **lui** seguido de um **ori**, e que a instrução **syscall** leva 4 ciclos de relógio para executar). (b) Qual o tempo de execução do programa, em **segundos**.
	- (c) O que faz este programa? Diga em uma frase.

(d) Diga se o programa contém alguma subrotina. Em caso afirmativo, identifique-a no código.

## Solução:

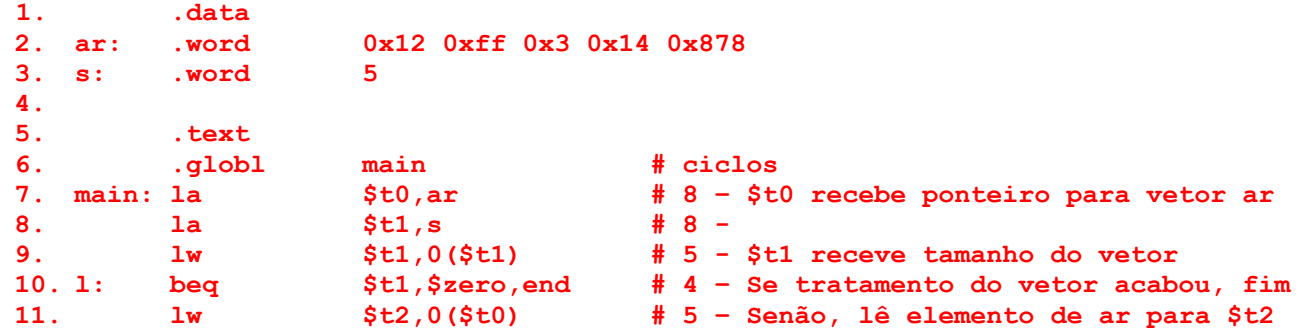

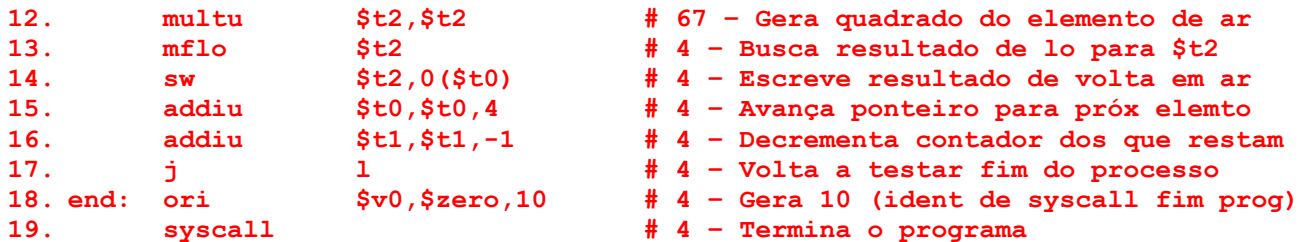

- a) (1,5 pontos) O programa contém apenas um laço com três linhas preparatórias executadas antes dele (linhas 7 a 9) e duas instruções de fechamento do programa (linhas 18 e 19). As instruções fora do laço executam em 8+8+5 + 4+4=29 ciclos de clock. O laço ocupa as linhas 10 a 17 e é executado ou totalmente (para todo elemento do vetor **ar**) ou apenas a primeira linha (quando terminar o processamento). O laço executado totalmente gasta 4+5+67+4+4+4+4+4=96 ciclos e a última vez gasta apenas 4 ciclos para executar a instrução beq. Como a cadeia **ar** possui 5 valores, o laço é executado 6 vezes (5 de forma completa). Agora o número de ciclos para executar este programa pode ser facilmente determinado: num ciclos=  $29 + 5*96 + 4 = 513$  ciclos.
- b) (0,5 pontos) Como a frequência de execução dada é de 400MHz, um ciclo dura (1/(400 \* 10<sup>6</sup>))s ou 2,5ns ou 2,5x10-9 s. Logo, o tempo total de execução do programa, que gasta 513 ciclos de relógio (clock) para executar é 513\*(2,5x10-9 s) ou seja, *tempo total de execução do programa=1,2825x10-6 s*.
- c) (0,5 pontos) O programa eleva cada elemento (número inteiro) do vetor **ar** ao quadrado, substituindo os valores do vetor pelos quadrados de seus elementos.
- d) (1,5 pontos) O programa não possui sub-rotinas, pois não existe nele uso de instruções jal/jalr (para entrar na subrotina) e jr \$ra ou instrução equivalente para voltar da subrotina.
- 3. [2,5 pontos] Seja dado o trecho de programa abaixo. Suponha que este trecho é executado no pipeline do MIPS\_S visto em aula, supondo a máxima capacidade de resolução de conflitos de dados (inclusive com estrutura mestre-escravo para acesso ao banco de registradores), mas sem predição de saltos. Responda às questões abaixo.
	- a) (0,5 pontos) Qual o número mínimo ideal de ciclos de clock para a execução das 14 primeiras instruções deste programa no pipeline do MIPS? (do add \$t1,\$zero,\$zero até o j Loop, supondo que o laço vai ser executado completamente ao menos 1 vez).

Solução: Como são 14 instruções e o pipeline possui 5 estágios, o número mínimo ideal de clocks para executar o trecho é 5 ciclos para terminar a primeira instrução (preenchendo cada estágio com uma instrução) e 1 ciclo para terminar cada instrução subsequente. Ou seja, o número mínimo ideal de clocks para executar o trecho é 5+13=18 ciclos de clocks.

b) (2 pontos) Determine o número real de ciclos de clock para executar este mesmo trecho completamente 1 vez. Detalhe a execução no diagrama pipeline abaixo, indique todos os adiantamentos de dados que ocorrerem (se ocorrerem) e mostre as bolhas na posição correta, caso estas existam.

Solução: Com a capacidade mencionada de resolver conflitos, o número real de ciclos de clock para executar o trecho é 19, apenas 1 a mais que o número ideal. O detalhamento está no diagrama pipeline abaixo. Isto supõe que o PC é atualizado sempre no 5<sup>°</sup>, estágio, mas poderia ser no 4<sup>°</sup>. estágio.

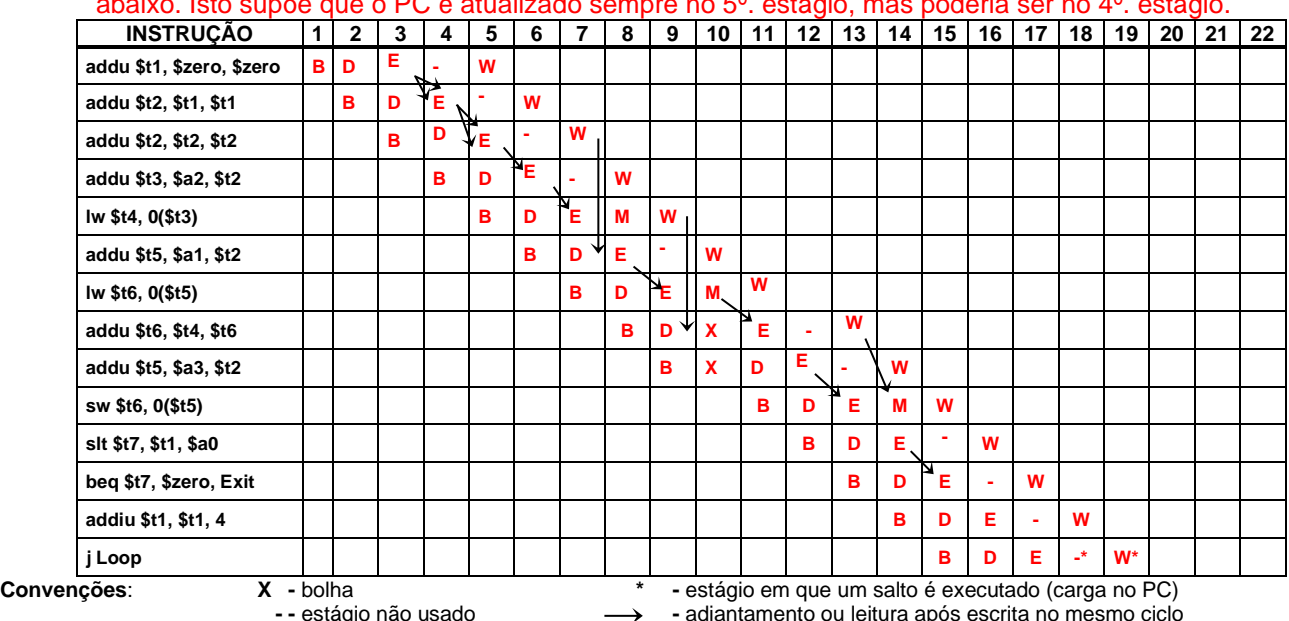

 **- -** estágio não usado **-** adiantamento ou leitura após escrita no mesmo ciclo **Estágios do pipeline: B** (Busca), **D** (Decodificação), **E** (Execução), **M** (Memória), **W** (Write-back)

4. [1,5 pontos] Converta o numeral 25,375 para o formato de precisão simples (SP) do padrão IEEE-754. Assuma que o numeral está expresso na base 10, usando o padrão brasileiro de representação, onde a vírgula separa a parte inteira da parte fracionária. Após converter, diga se a conversão resultou em uma representação exata ou não do numeral original. Em outras palavras, há um erro de representação resultante da conversão ou não?

Solução: O formato SP usa 32 bits. O número 25,375 é positivo, logo o campo de sinal do significando é 0. O número, quando convertido para binário, ponto fixo, fornece  $(25,375)_{10} = (11001,011)_{2}$ . Ao normalizar o resultado, tem-se (25,375)<sub>10</sub> = (11001,011)<sub>2</sub> = (1,1001011 \* 2<sup>4</sup>)<sub>2</sub>. Desta forma normalizada é fácil obter o expoente: 4+127(a polarização do expoente)=131, que convertido para base 2 em 8 bits fornece 10000011. O significando em 23 bits é obtido omitindo-se 1, e completando com 0s os bits menos significativos, o que fornece o seguinte: 10010110000000000000000. O numeral completo no formato IEEE-754 SP é então:

 $(01000001110010110000000000000000)_2 = 0x41cb0000$ 

Claramente, esta é a representação exata de  $(23,375)<sub>10</sub>$ , ou seja, não há erro gerado pela conversão, pois toda a parte fracionária (depois de normalizada) cabe nos 23 bits do significando.